## Computer Graphics

Virtual Environments

Autumn 2013

## "Velkommen!"

#### • We are

- Tom-Robert Bryntesen: *3D programming*
- Michael Louka: *Concepts, theory & practice*
- Thomas Winger: *3D programming*

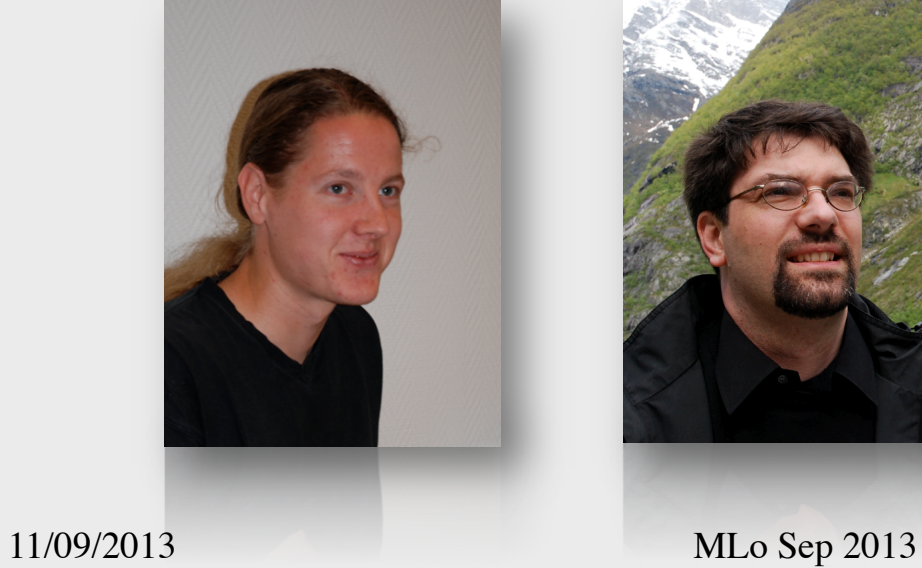

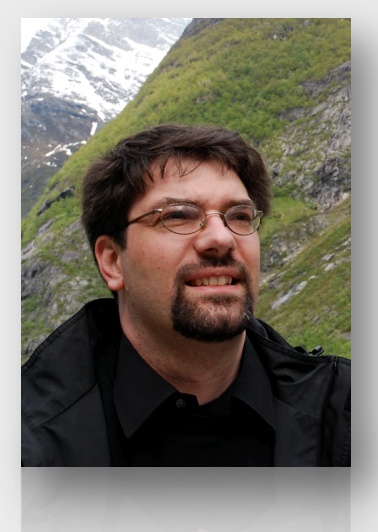

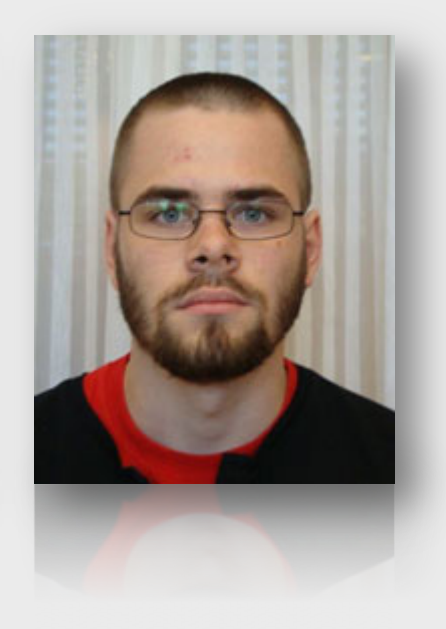

#### About the course

- Theory and practice for implementing nontrivial interactive 3D applications – with a focus on virtual environments
- Introduction to concepts and research issues
- Practical introduction to using the JMonkeyEngine 3D API to implement applications

# Web Pages

- http://create.ife.no/vr/kurs/vrhiof13/info/
- Course Info
	- Plan, Tools, Literature, Evaluation, etc.
- Modules
	- New material added every week
- Resources
	- External resources, websites, groups, etc.

### Course Plan

- Lectures in IFE's VR lab every Monday
	- Start at 12:15
	- Normally last 3 hours with
		- 1 hour on concepts/theory
		- 2 hours on applying concepts
	- The first and last lectures are an hour longer
- Also four programming "Workshops"

#### Course Plan

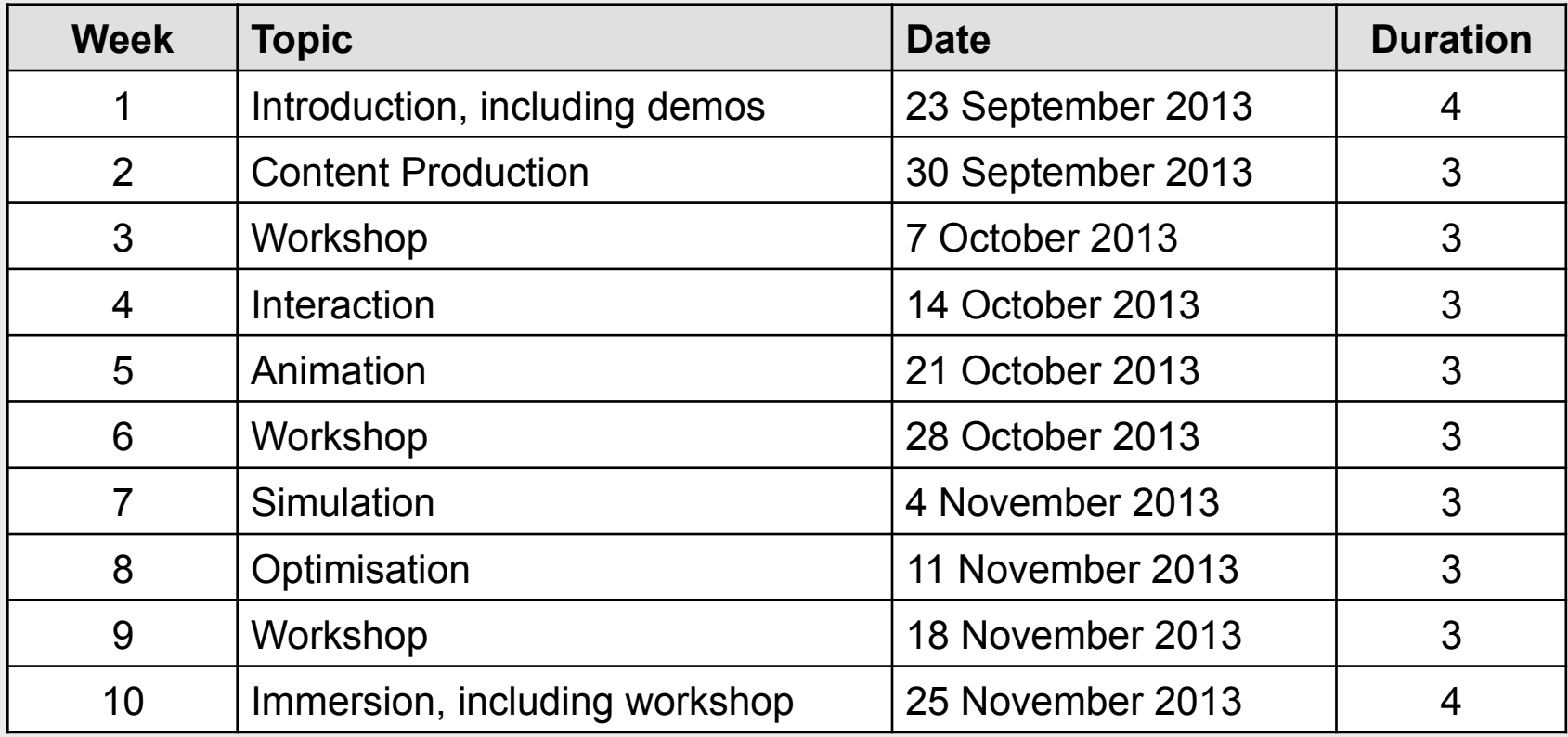

#### Literature

- Required:
	- Lecture slides and notes (links/handouts)
	- Articles and papers (links/handouts)
	- Book: JMonkeyEngine 3 online documentation
- Optional:
	- See the main course website on the HiØ site for suggestions of optional further reading

#### Evaluation

- You will work on an assignment during the course that will be submitted for evaluation
- Your assignment should demonstrate your understanding of how to implement concepts taught
- *E-mail us a proposal of your idea if you need advice on whether it is appropriate and sufficiently complex*

## Evaluation

- Basics required include:
	- 3D navigation
	- 3D interaction with objects
	- Manipulation of attributes of objects
- Must also demonstrate techniques presented during the course, including animation, optimisation, simulation, …
- In an appropriate context
	- i.e. contributing to the functionality of the application
	- e.g. arcade game, interior design, educational or sport simulator

#### Evaluation

- Can do coursework individually or in pairs
- Expect the application developed to be more "polished" if submitted by a pair
- You may be called in for an additional oral exam at the faculty's discretion
	- Oral exam focuses on work handed in

## Advice, Questions, Guidance

- E-mail addresses:
	- Tom-Robert: tom-robert.bryntesen@hrp.no
	- Michael Louka: michael.louka@hrp.no
	- Thomas Winger: thomas.winger@hrp.no
- Can also visit us in Os Allé 5 (3rd floor)
	- Need to phone first to be let in so best to arrange visit via e-mail beforehand

## Finally

#### We hope that you will find this course education, interesting, useful, and fun!